## **JWC**<br>RIKCAD<sub>21</sub>

RIKCAD21

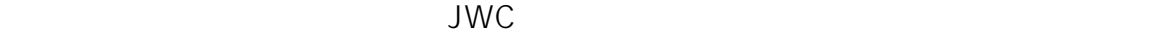

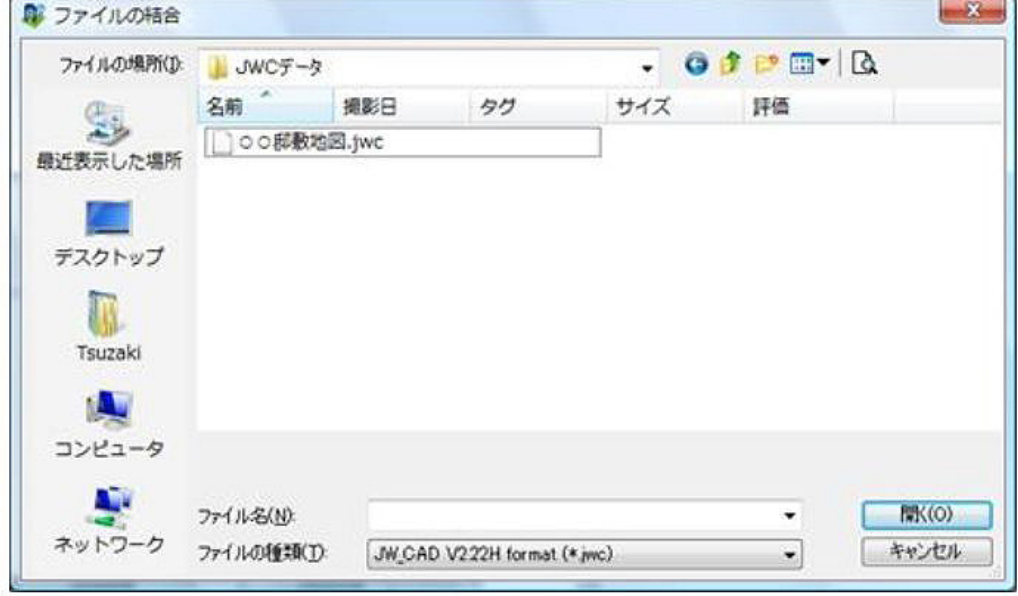

JW-CAD RIKCAD21

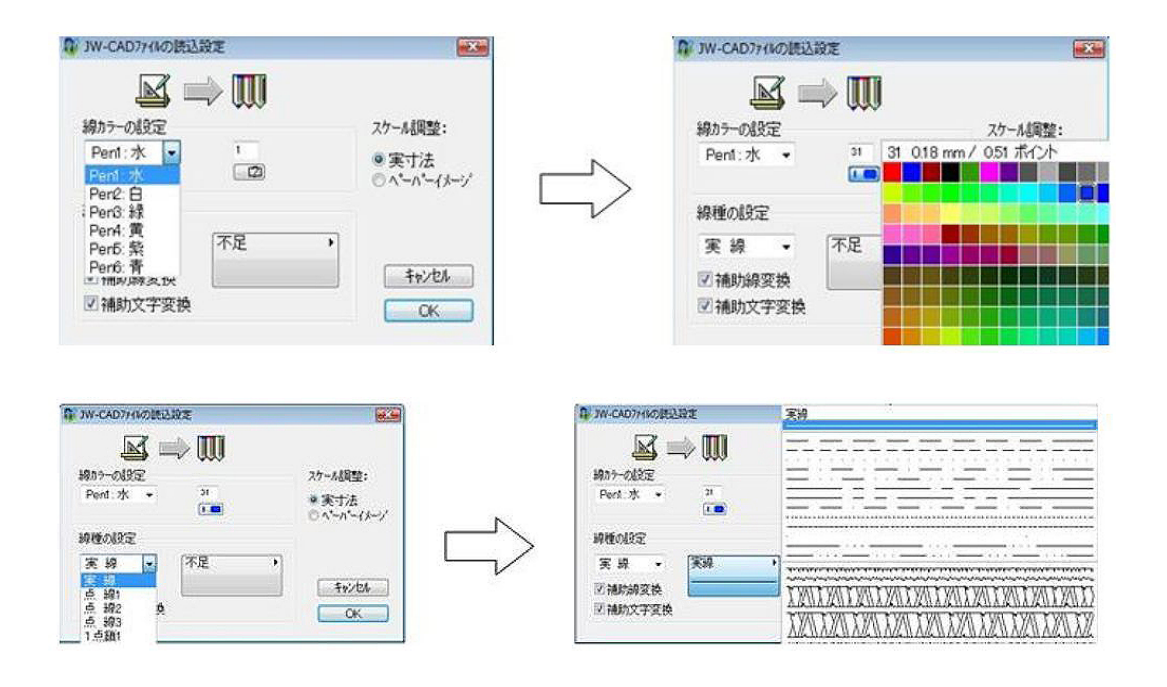

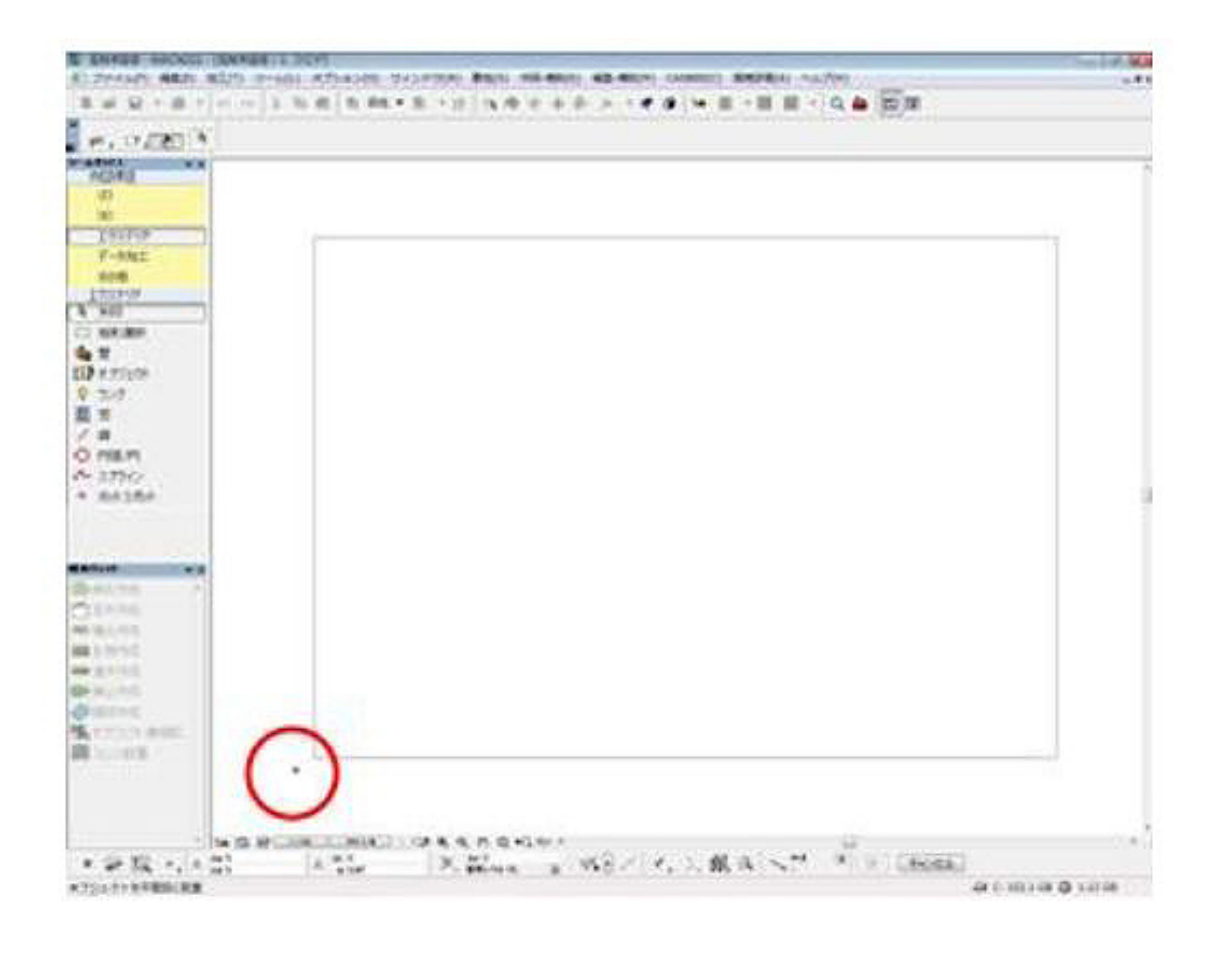

JWC

 $\overline{100}$ 

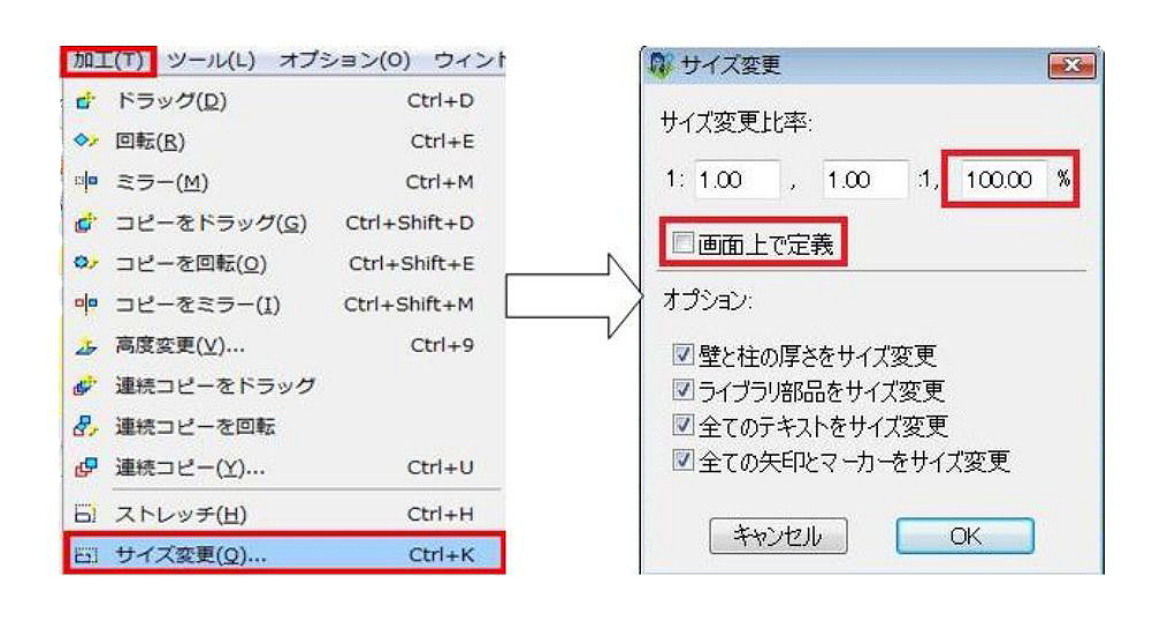

 $10000$   $1/100$  1

 $2/3$ **(c) 2024 RIK <k\_sumatani@rikcorp.jp> | 2024-06-03 16:07:00** [URL: http://faq.rik-service.net/index.php?action=artikel&cat=20&id=267&artlang=ja](http://faq.rik-service.net/index.php?action=artikel&cat=20&id=267&artlang=ja)

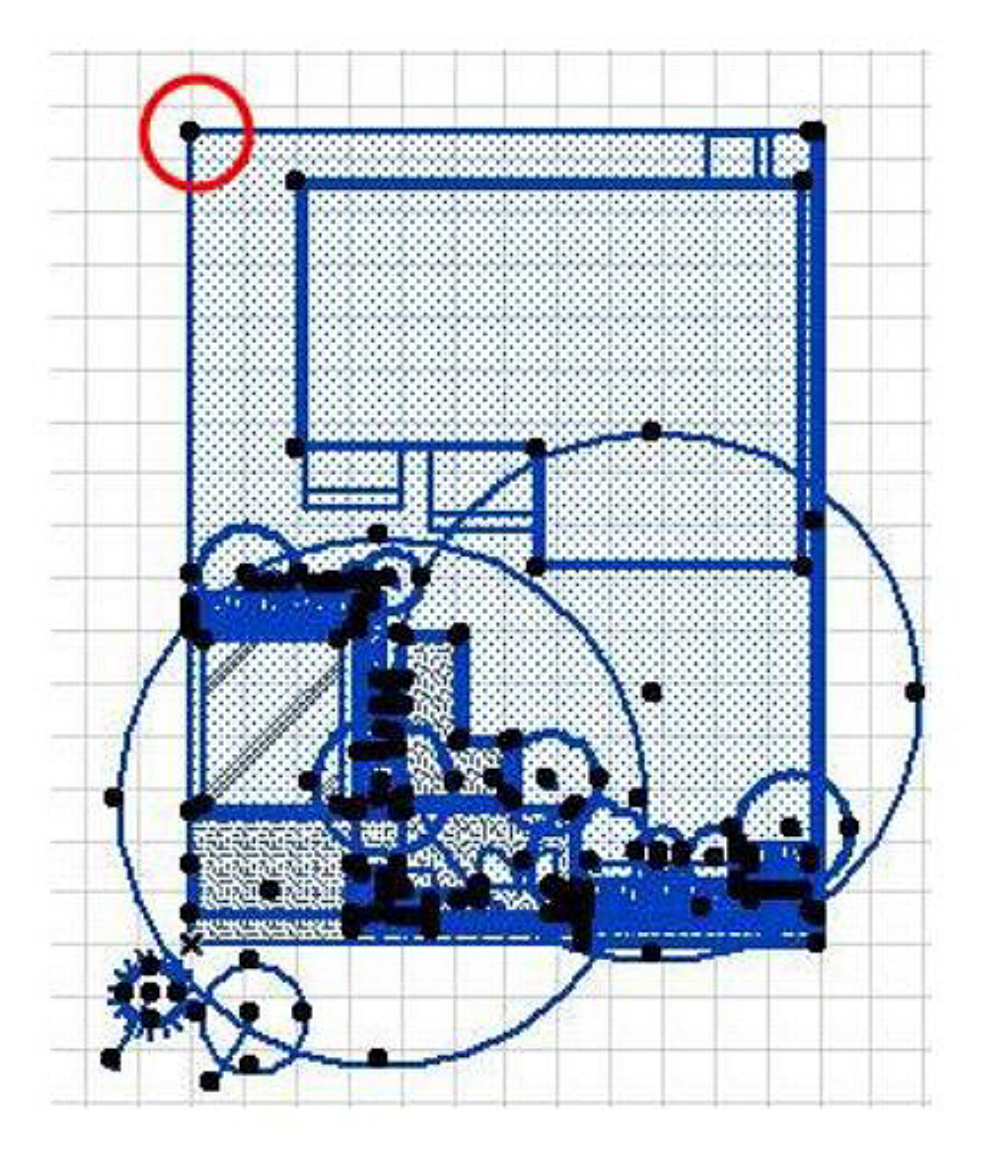

ID: #1266

 $: 2019 - 04 - 1818 + 48$ 

 $\ddot{\phantom{a}}$ :